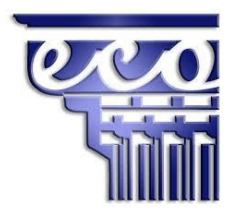

**I.E.S. "Emilio Canalejo Olmeda" Avd. del Trabajo, 24 14550 Montilla**

**Departamento de Administración y Gestión Curso 2023/2024**

**PROGRAMACIÓN DIDÁCTICA**

**HORAS DE LIBRE CONFIGURACIÓN Segundo curso del Ciclo Formativo de Grado Superior en Administración y Finanzas (LOE)**

**Profesorado:** 

Débora Carmona León Nicolás de Bari Gálvez Moral Manuel Navarro Fernández

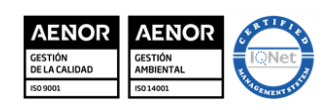

MD850203 Versión 3 Fecha: 20-9-23 Página 2 de 6

**EMILIO CANALEJO** 

**I.E.S.**

**OLMEDA**

### **MATERIA: HORAS DE LIBRE CONFIGURACIÓN NIVEL: 2º AF CURSO: 23-24**

**ÍNDICE**

- **0. CONTEXTUALIZACIÓN DEL MÓDULO Y RELACIÓN CON EL PLAN DE CENTRO.**
- **1. PRESENTACIÓN DEL MÓDULO.**
- **2. OBJETIVOS GENERALES RELACIONADOS CON EL MÓDULO.**
- **3. COMPETENCIAS PROFESIONALES, PERSONALES Y SOCIALES. RESULTADOS DE APRENDIZAJE RELACIONADOS CON EL MÓDULO. CRITERIOS DE EVALUACIÓN.**
- **4. RELACIÓN DE UNIDADES DE TRABAJO CON BLOQUES TEMÁTICOS Y TEMPORALIZACIÓN.**
- **5. DESARROLLO DE UNIDADES DIDÁCTICAS Y CONTENIDOS Y SU RELACIÓN CON LOS RESULTADOS DE APRENDIZAJE, OBJETIVOS GENERALES DEL CICLO Y SU COMPETENCIA PROFESIONAL.**
- **6. ESTRATEGIAS METODOLÓGICAS.**
	- **6.1. Aportación al Proyecto Lingüístico del Centro (PLC)**
	- **6.2. Estrategias metodológicas**
- **7. MATERIALES DIDÁCTICOS. OTROS RECURSOS Y MATERIALES**
- **8. CRITERIOS DE CALIFICACIÓN, PONDERACIÓN DE RESULTADOS DE APRENDIZAJE Y RECUPERACIÓN**
	- **8.1. Criterios de calificación**
	- **8.2. Ponderación de los Resultados de Aprendizaje /o de los Criterios de Evaluación**
- **9. INDICADORES DE LOGRO SOBRE LOS PROCESOS DE ENSEÑANZA Y PRÁCTICA DOCENTE.**
- **10. MEDIDAS DE ATENCIÓN A LA DIVERSIDAD: DETECCIÓN, ACTUACIONES Y EVALUACIÓN.**
- **11. EVALUACIÓN DE LA PROGRAMACIÓN.**

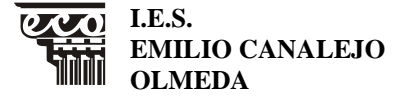

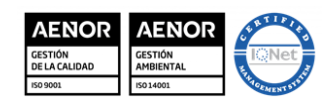

MD850203 Versión 3 Fecha: 20-9-23 Página 3 de 6

## **MATERIA: HORAS DE LIBRE CONFIGURACIÓN NIVEL: 2º AF CURSO: 23-24**

## **0. CONTEXTUALIZACIÓN DEL MÓDULO Y RELACIÓN CON EL PLAN DE CENTRO**

## **CONTASOL (CONTABILIDAD Y FISCALIDAD)**

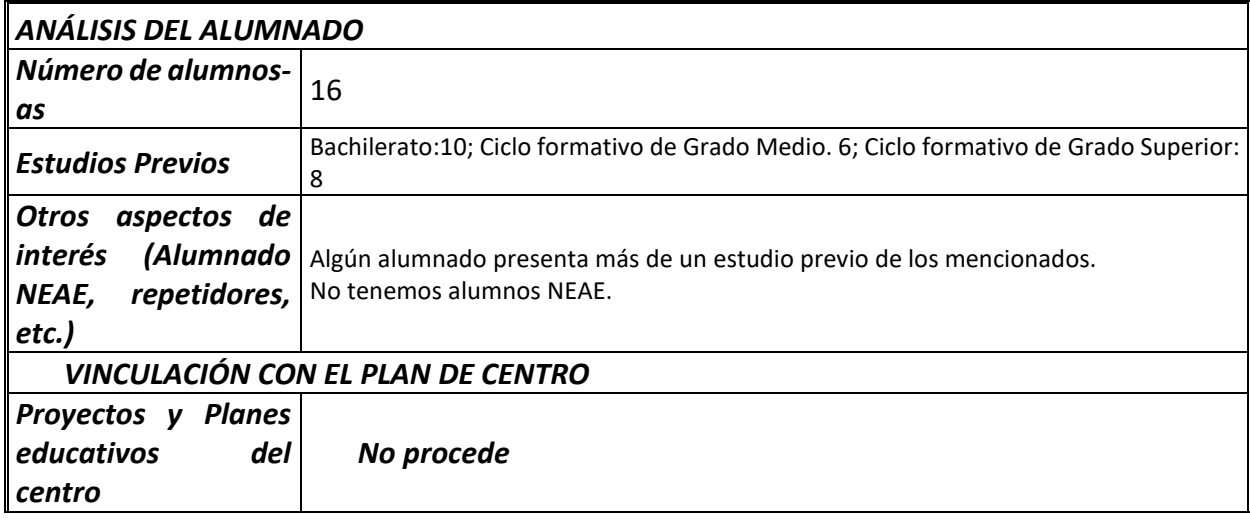

# **NOMINASOL (GESTIÓN DE RECURSOS HUMANOS)**

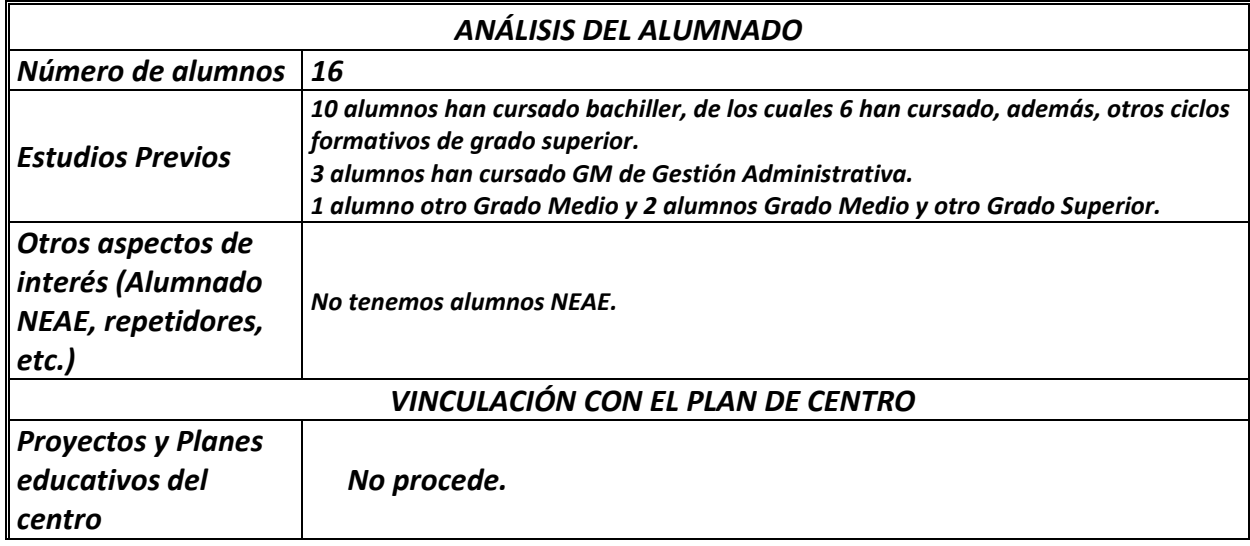

# **FACTUSOL (GESTIÓN LOGÍSTICA Y COMERCIAL)**

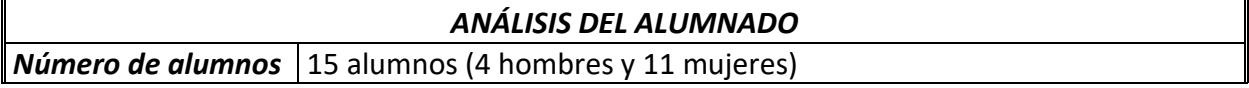

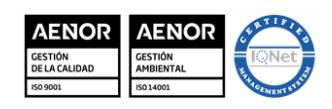

MD850203 Versión 3 Fecha: 20-9-23 Página 4 de 6

**OLMEDA**

**EMILIO CANALEJO** 

**I.E.S.**

 $\overline{O/O}$ 

IIII

# **MATERIA: HORAS DE LIBRE CONFIGURACIÓN NIVEL: 2º AF CURSO: 23-24**

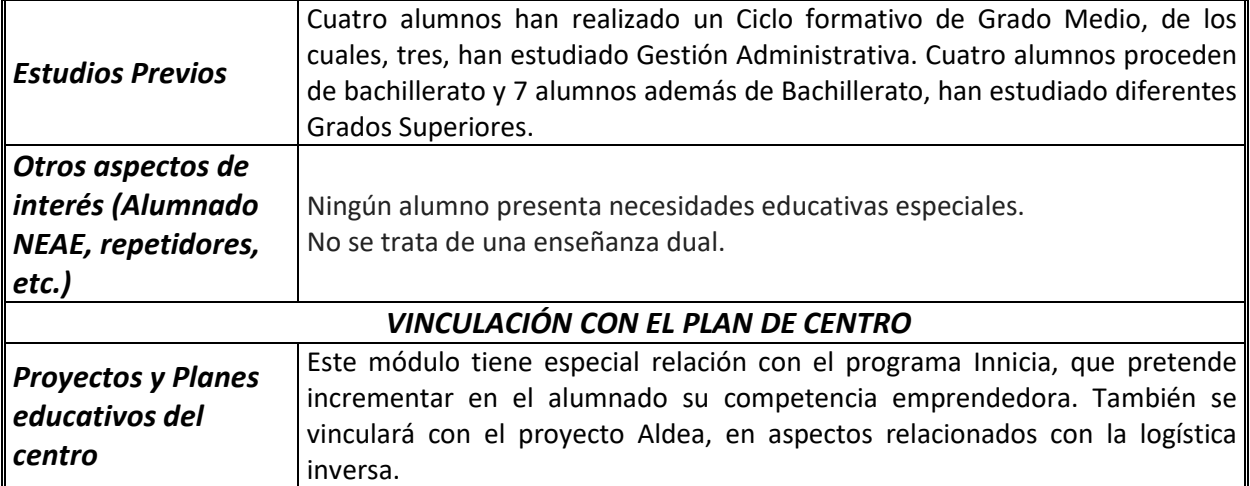

# **1. PRESENTACIÓN DEL MÓDULO**

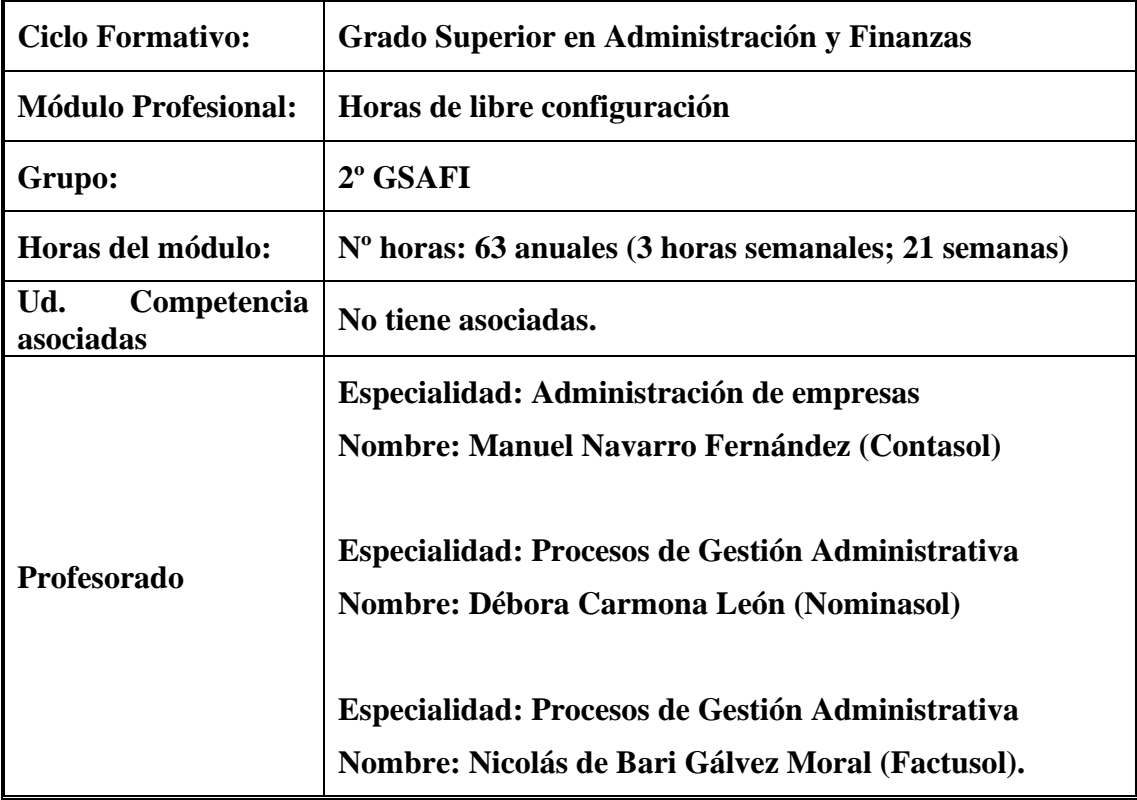

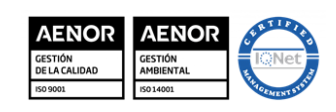

**I.E.S. EMILIO CANALEJO OLMEDA**

MD850203 Versión 3 Fecha: 20-9-23 Página 5 de 6

## **MATERIA: HORAS DE LIBRE CONFIGURACIÓN NIVEL: 2º AF CURSO: 23-24**

## **NORMATIVA APLICABLE**

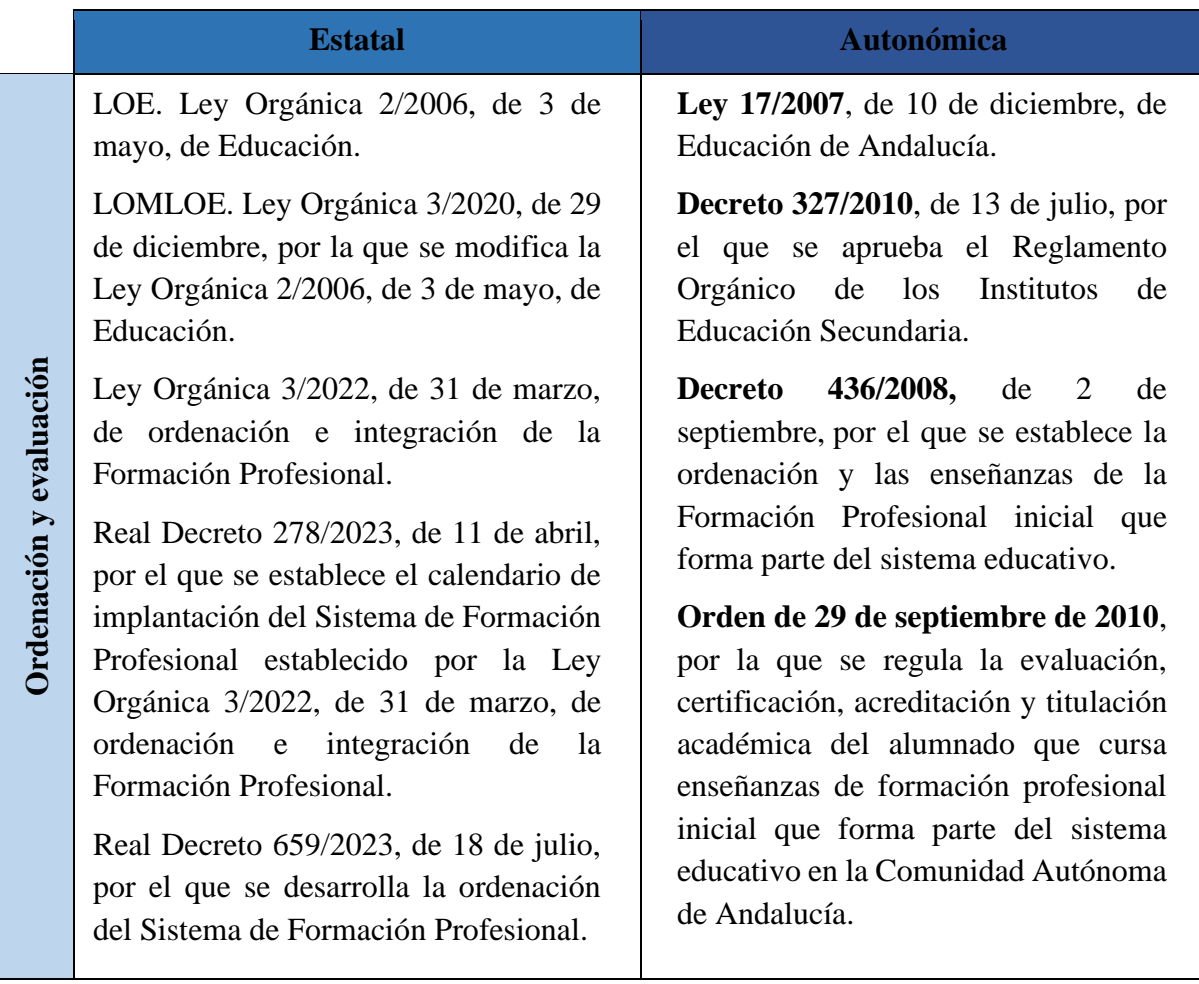

En conformidad con el artículo 6 de la ORDEN de 11 de marzo de 2013, por la que se desarrolla el currículo correspondiente al título de Técnico Superior en Administración y Finanzas, el currículo de las enseñanzas correspondientes a dicho título incluye en su segundo curso "**Horas de libre configuración**" cuyo objeto será determinado por el Departamento de la familia profesional , que podrá dedicarlas a actividades dirigidas a favorecer el proceso de adquisición de la competencia general del Título o a implementar la formación relacionada con las tecnologías de la información y la comunicación o a los idiomas.

En este curso 2023-24 el departamento ha decidido que las citadas horas de libre configuración se dedicarán a implementar la formación relacionada con las tecnologías de la información y la comunicación en aplicaciones informáticas de gestión en la empresa.

Las horas totales de libre configuración en dicho Título son de 63 horas repartidas durante 21 semanas, impartiéndose a 3 horas semanales.

De acuerdo con la ORDEN de 29 de septiembre de 2010, por la que se regula la evaluación, certificación, acreditación y titulación académica del alumnado que cursa

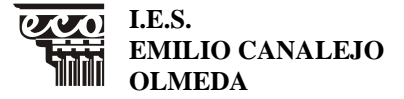

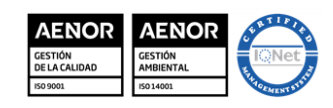

MD850203 Versión 3 Fecha: 20-9-23 Página 6 de 6

## **MATERIA: HORAS DE LIBRE CONFIGURACIÓN NIVEL: 2º AF CURSO: 23-24**

enseñanzas de formación profesional inicial, en su artículo 13.3 3. el alumnado que no haya cursado las horas de libre configuración, no podrá superar el módulo profesional al que se encuentren asociadas dichas horas a efectos de evaluación y matriculación.

### **2. OBJETIVOS GENERALES RELACIONADOS CON EL MÓDULO**

Las horas de libre configuración no tienen asociados objetivos generales propios. Sin embargo, podemos incidir en algunos de los generales del ciclo.

De conformidad con lo establecido en el artículo 9 del real decreto 1584/2011, de 4 de noviembre, por el que se establece el título de Técnico Superior en Administración y Finanzas y se fijan sus enseñanzas mínimas, los objetivos generales de las enseñanzas correspondientes al mismo son:

- 1. (a) Analizar y confeccionar los documentos o comunicaciones que se utilizan en la empresa, identificando la tipología de los mismos y su finalidad, para gestionarlos.
- 2. (b) Analizar los documentos o comunicaciones que se utilizan en la empresa reconociendo su estructura, elementos y características para elaborarlos.
- 3. (d) Analizar las posibilidades de las aplicaciones y equipos informáticos, relacionándolas con su empleo más eficaz en el tratamiento de la información para elaborar documentos y comunicaciones.
- 4. (e) Analizar la información disponible para detectar necesidades relacionadas con la gestión empresarial.
- 5. (h) Reconocer la interrelación entre las áreas comercial, financiera, contable y fiscal para gestionar los procesos de gestión empresarial de forma integrada.
- 6. (i) Interpretar la normativa y metodología aplicable para realizar la gestión contable y fiscal.
- 7. (l) Reconocer la normativa legal, las técnicas asociadas y los protocolos relacionados con el departamento de recursos humanos, analizando la problemática laboral y la documentación derivada, para organizar y supervisar la gestión administrativa del personal de la empresa.
- 8. (m) Identificar la normativa vigente, realizar cálculos, seleccionar datos, cumplimentar documentos y reconocer las técnicas y procedimientos de negociación con proveedores y de asesoramiento a clientes, para realizar la gestión administrativa de los procesos comerciales.
- 9. (ñ) Identificar modelos, plazos y requisitos para tramitar y realizar la gestión administrativa en la presentación de documentos en organismos y administraciones públicas.
- 10. (o) Analizar y utilizar los recursos y oportunidades de aprendizaje relacionados con la evolución científica, tecnológica y organizativa del sector y las tecnologías de la información y la comunicación, para mantener el espíritu de actualización y adaptarse a nuevas situaciones laborales y personales.

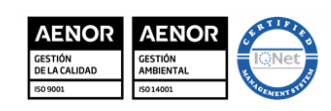

MD850203 Versión 3 Fecha: 20-9-23 Página 7 de 6

**EMILIO CANALEJO** 

**I.E.S.**

**OLMEDA**

# **MATERIA: HORAS DE LIBRE CONFIGURACIÓN NIVEL: 2º AF CURSO: 23-24**

### **3. COMPETENCIAS PROFESIONALES, PERSONALES Y SOCIALES.**

Así mismo, la formación del módulo contribuye a alcanzar las competencias profesionales, personales y sociales de este título que se relacionan a continuación:

De igual forma que en los objetivos, las horas de libre configuración no tienen asociadas competencias profesionales, personales y sociales propias. Sin embargo, podemos trabajar en algunas de las generales del ciclo.

- a) Tramitar documentos o comunicaciones internas o externas en los circuitos de información de la empresa.
- b) Elaborar documentos y comunicaciones a partir de órdenes recibidas, información obtenida y/o necesidades detectadas.
- c) Detectar necesidades administrativas o de gestión de la empresa de diversos tipos, a partir del análisis de la información disponible y del entorno.
- f) Gestionar los procesos de tramitación administrativa empresarial en relación a las áreas comercial, financiera, contable y fiscal, con una visión integradora de las mismas.
- g) Realizar la gestión contable y fiscal de la empresa, según los procesos y procedimientos administrativos, aplicando la normativa vigente y en condiciones de seguridad y calidad.
- j) Organizar y supervisar la gestión administrativa de personal de la empresa, ajustándose a la normativa laboral vigente y a los protocolos establecidos.
- k) Realizar la gestión administrativa de los procesos comerciales, llevando a cabo las tareas de documentación y las actividades de negociación con proveedores, y de asesoramiento y relación con el cliente.
- m) Tramitar y realizar la gestión administrativa en la presentación de documentos en diferentes organismos y administraciones públicas, en plazo y forma requeridos.
- n) Adaptarse a las nuevas situaciones laborales, manteniendo actualizados los conocimientos científicos, técnicos y tecnológicos relativos a su entorno profesional, gestionando su formación y los recursos existentes en el aprendizaje a lo largo de la vida y utilizando las tecnologías de la información y la comunicación.
- ñ) Resolver situaciones, problemas o contingencias con iniciativa y autonomía en el ámbito de su competencia, con creatividad, innovación y espíritu de mejora en el trabajo personal y en el de los miembros del equipo.
- s) Realizar la gestión básica para la creación y funcionamiento de una pequeña empresa y tener iniciativa en su actividad profesional con sentido de la responsabilidad social.
- t) Ejercer sus derechos y cumplir con las obligaciones derivadas de su actividad profesional, de acuerdo con lo establecido en la legislación vigente, participando activamente en la vida económica, social y cultural.

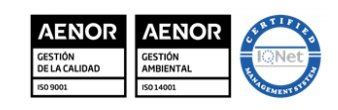

MD850203 Versión 3 Fecha: 20-9-23 Página 8 de 6

**EMILIO CANALEJO** 

**I.E.S.**

**OLMEDA**

# **MATERIA: HORAS DE LIBRE CONFIGURACIÓN NIVEL: 2º AF CURSO: 23-24**

# **RESULTADOS DE APRENDIZAJE RELACIONADOS CON EL MÓDULO Y CRITERIOS DE EVALUACIÓN.**

A través de este módulo se desarrollan Resultados de Aprendizaje relacionados con otros módulos del ciclo formativo, teniendo así los siguientes:

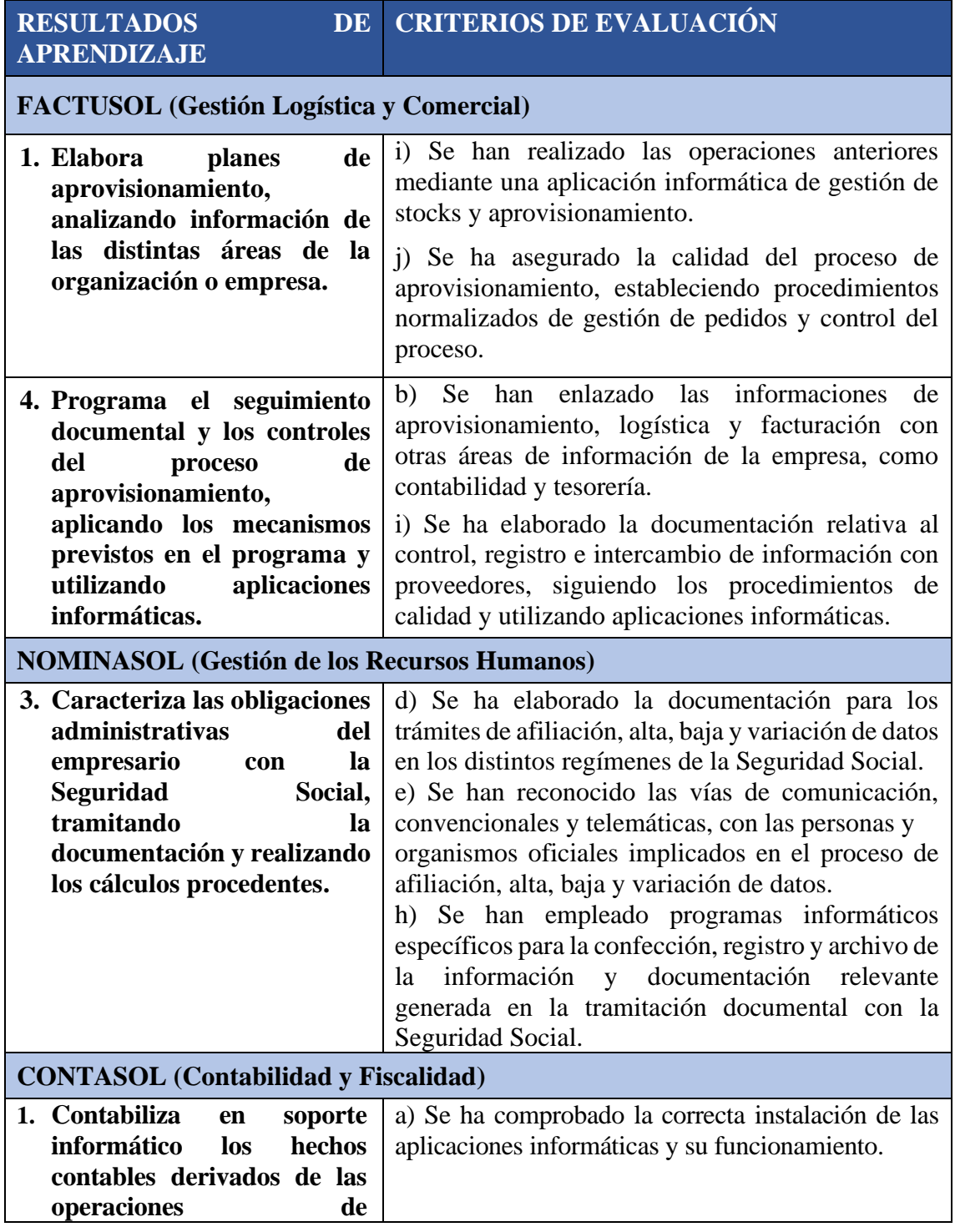

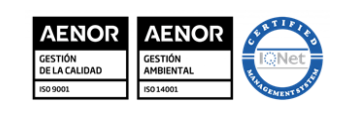

MD850203 Versión 3 Fecha: 20-9-23 Página 9 de 6

**EMILIO CANALEJO** 

**I.E.S.**

 $\overline{[UXV]}$ 

IIII

**OLMEDA**

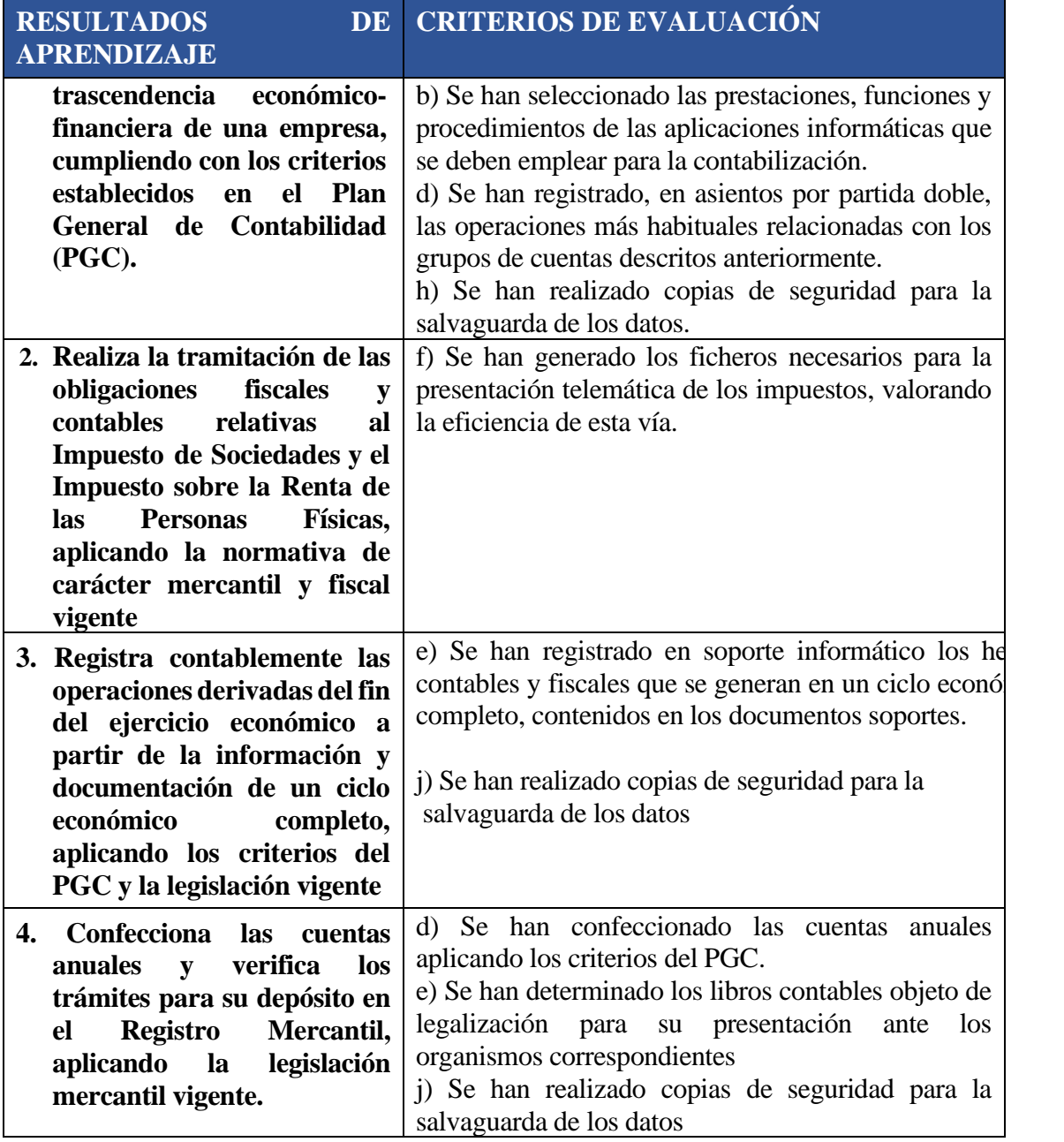

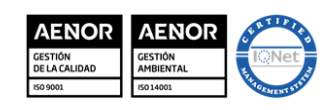

MD850203 Versión 3 Fecha: 20-9-23 Página 10 de 6

**OLMEDA**

**EMILIO CANALEJO** 

**I.E.S.**

 $\overline{\mathbf{O} \mathbf{A}}$ 

## **MATERIA: HORAS DE LIBRE CONFIGURACIÓN NIVEL: 2º AF CURSO: 23-24**

# **4. RELACIÓN DE UNIDADES CON BLOQUES TEMÁTICOS Y TEMPORALIZACIÓN**

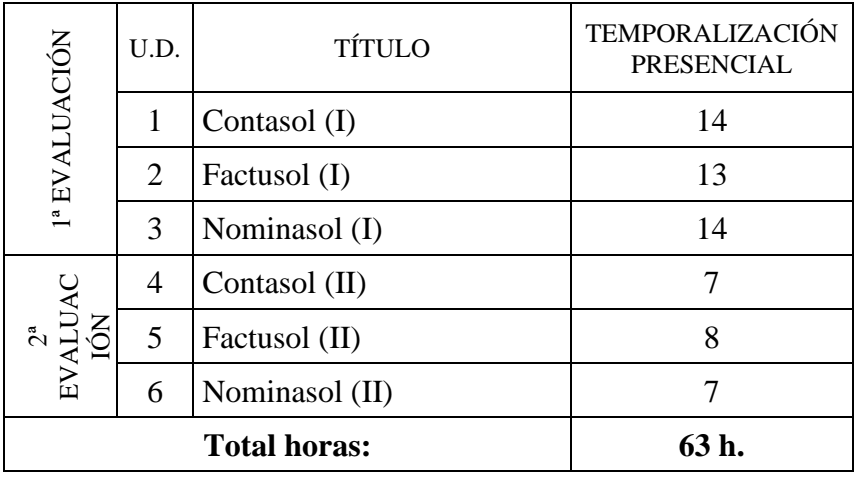

# **5. DESARROLLO DE UNIDADES DIDÁCTICAS Y CONTENIDOS**

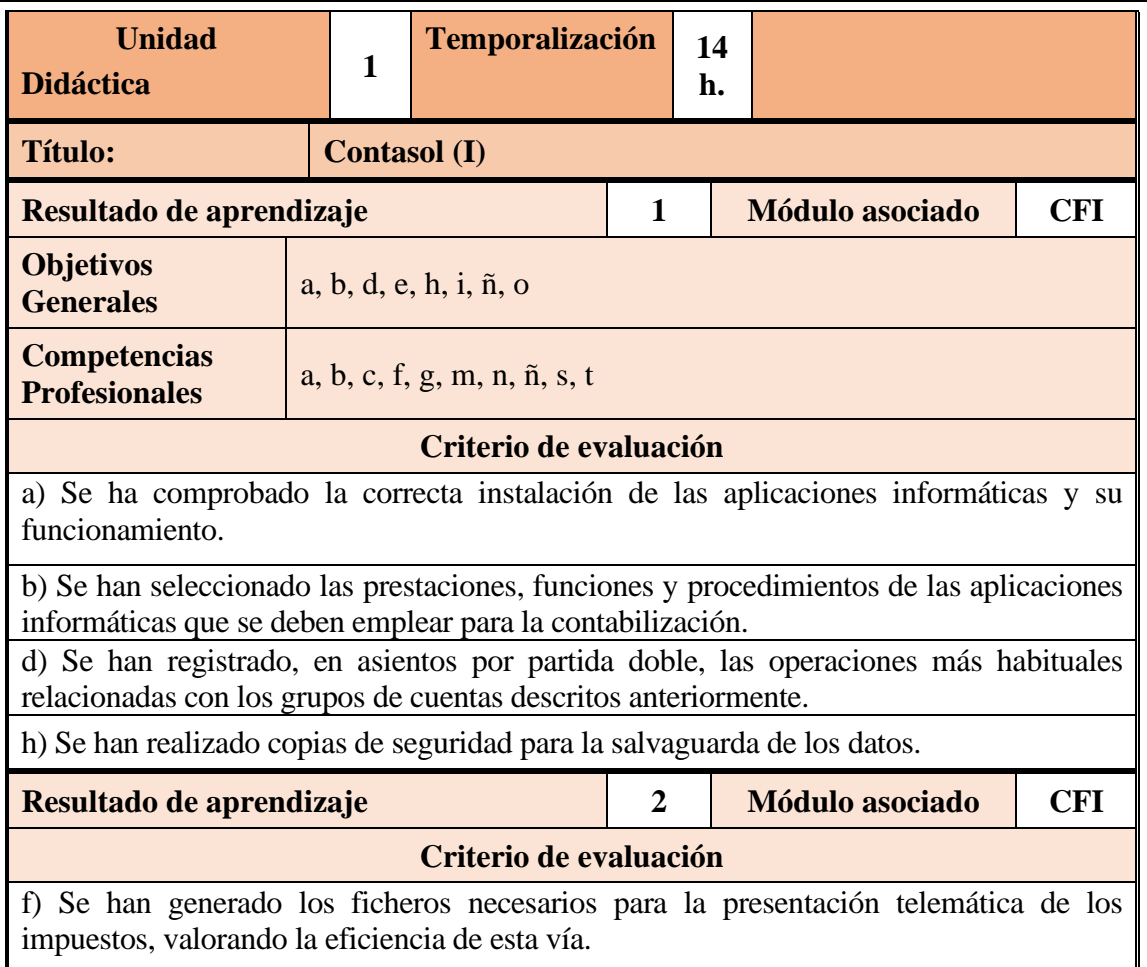

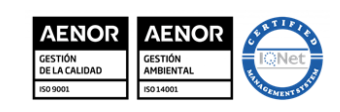

MD850203 Versión 3 Fecha: 20-9-23 Página 11 de 6

**EMILIO CANALEJO** 

**I.E.S.**

 $\overline{[UXV]}$ 

IIII

**OLMEDA**

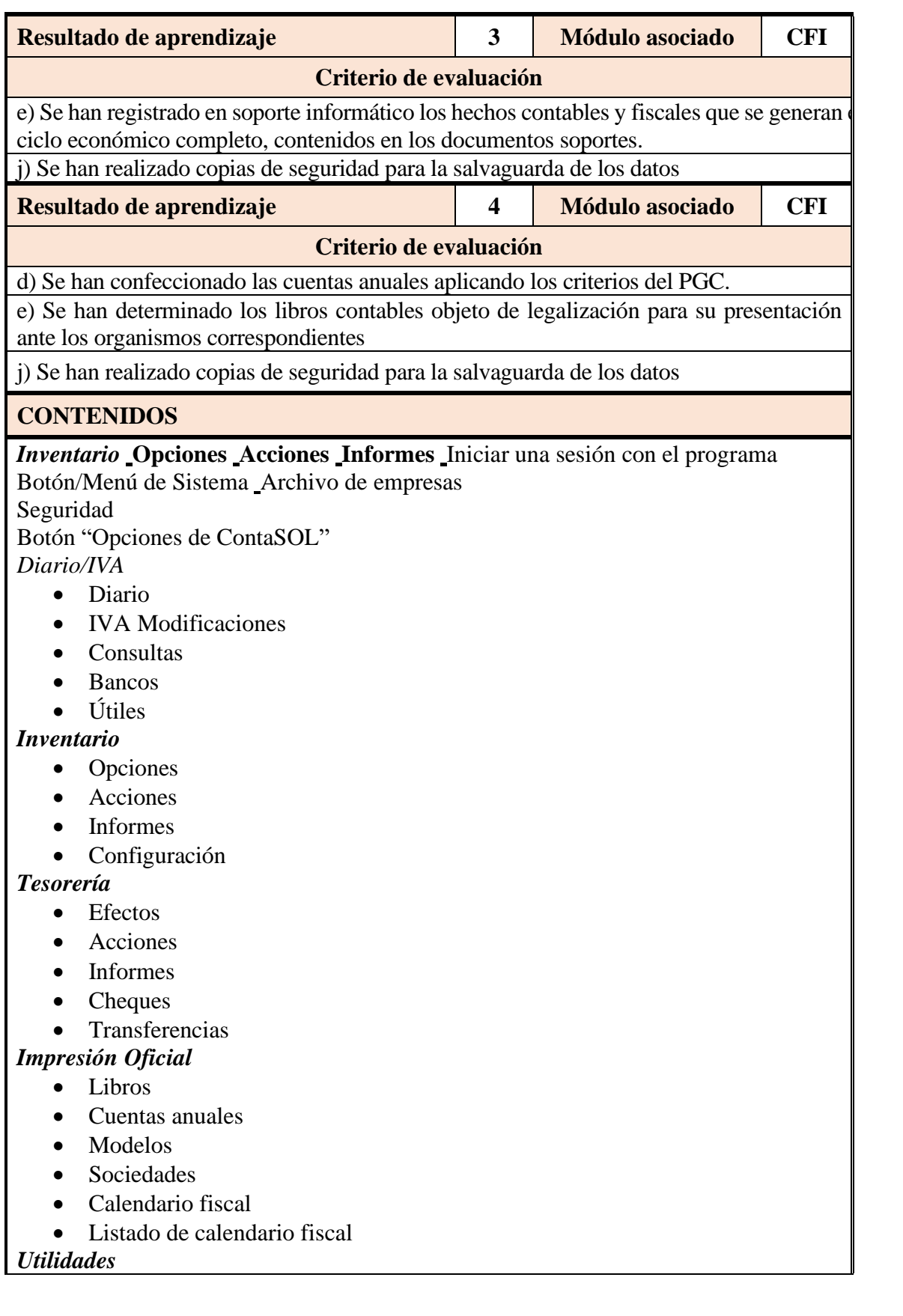

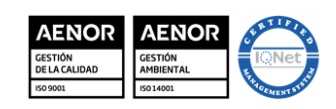

MD850203 Versión 3 Fecha: 20-9-23 Página 12 de 6

**EMILIO CANALEJO** 

**I.E.S.**

 $\overline{O/O}$ 

ITIMT

**OLMEDA**

# **MATERIA: HORAS DE LIBRE CONFIGURACIÓN NIVEL: 2º AF CURSO: 23-24**

- Herramientas
- Etiquetas
- Exportar
- Configuraciones

*Facturación*

- Archivo
- Remesas

Contabilización

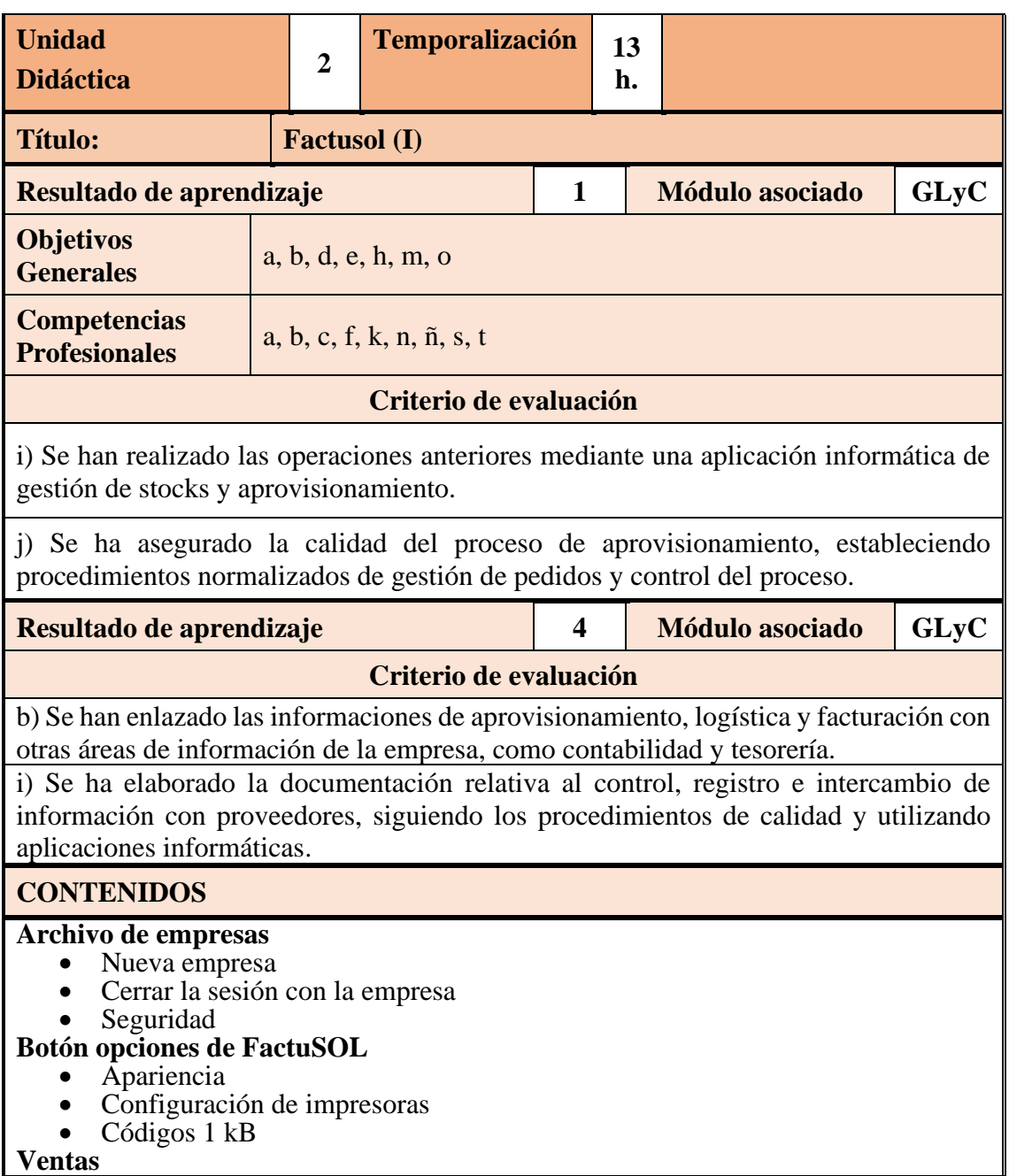

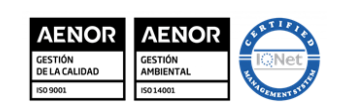

**I.E.S.**  $\mathbf{V}$ <sup>1</sup> **EMILIO CANALEJO OLMEDA**

MD850203 Versión 3 Fecha: 20-9-23 Página 13 de 6

## **MATERIA: HORAS DE LIBRE CONFIGURACIÓN NIVEL: 2º AF CURSO: 23-24**

- Documentos
- Presupuestos
- Pedidos de clientes
- Albaranes
- Facturas
- Abonos

#### **Clientes**

**Agentes** 

### **Condiciones de venta Auxiliares Compras**

- Documentos
- Pedido a proveedores
- Entradas
- Facturas recibidas
- Devoluciones

#### **Proveedores**

- Nuevo/Modificar Proveedores
- Generación Generar pedido
- Facturar entradas desde fechas
- Facturar entradas por proveedor
- Auxiliar Formas de pago

### **Almacén**

- Artículos
- Familias
- Secciones
- Almacenes
- Consultas
- Precios
- Inventario
- Traspaso entre almacenes
- Regeneración de stock

### **Administración**

- Generación de facturas
- Cobros
- Pagos

### **Informes**

- Compras
- Ventas
- Clientes
- Precios
- Almacén
- Administración

# **Utilidades**

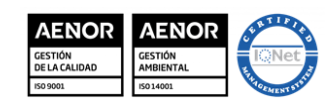

MD850203 Versión 3 Fecha: 20-9-23 Página 14 de 6

**OLMEDA**

**EMILIO CANALEJO** 

**I.E.S.**

 $\overline{[UXV]}$ 

IIII

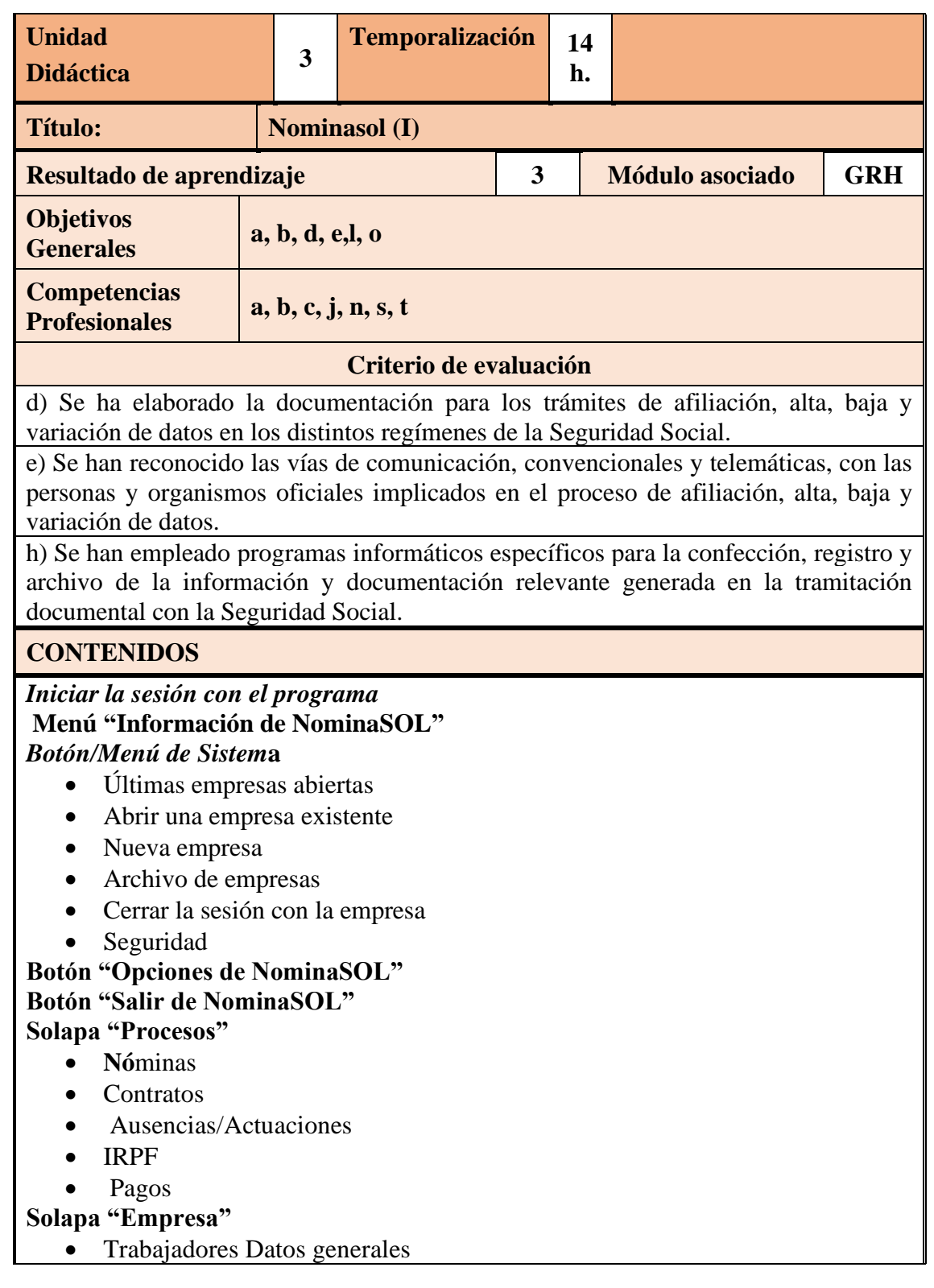

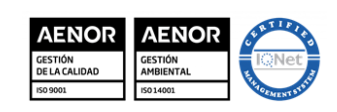

**I.E.S. EMILIO CANALEJO OLMEDA**

MD850203 Versión 3 Fecha: 20-9-23 Página 15 de 6

## **MATERIA: HORAS DE LIBRE CONFIGURACIÓN NIVEL: 2º AF CURSO: 23-24**

#### Parametrización **Solapa Entorno**

- Seguridad Social
- A.E.A.T
- **Convenios**
- Contratos
- **Asistencia**
- Auxiliares
- Actualización

## **Solapa "Impresión**

- Empresa
- **Trabajadores**
- Nóminas
- Asistencia
- Contratos
- Seguridad Social
- TA.2/S, TA.0613, TA.2/S-0138 Alta, baja o variación de datos del trabajador
- **Certificados** 
	- Certificado de empresa
	- Certificado de maternidad/paternidad
	- Certificado de ERE (Expediente de regulación de empleo

**A.E.A.T**

- Modelo 111 Retenciones e ingresos a cuenta del I.R.P.F.
- Modelo 190 Resumen anual de retenciones e ingresos a cuenta
- Modelo 145 IRPF. Retenciones sobre rendimiento del trabajo .
- Certificado de retenciones

### **Pagos**

- Transferencias
- Cheques
- **Solapa "Utilidades"**
	- Herramientas
	- Etiquetas

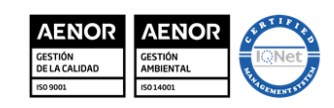

MD850203 Versión 3 Fecha: 20-9-23 Página 16 de 6

**OLMEDA**

**EMILIO CANALEJO** 

**I.E.S.**

 $\overline{[UXV]}$ 

IIII

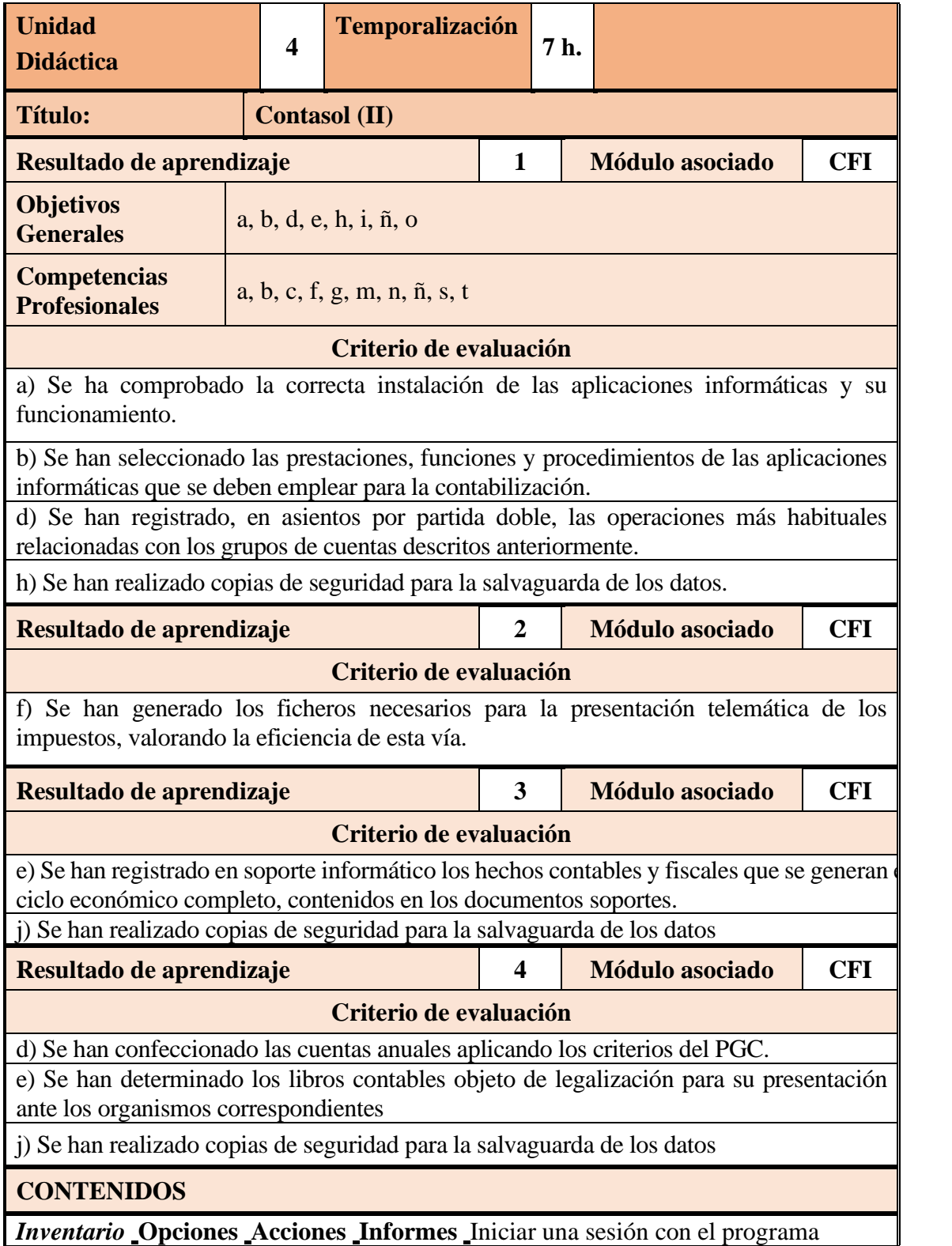

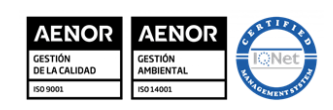

MD850203 Versión 3 Fecha: 20-9-23 Página 17 de 6

**EMILIO CANALEJO** 

**I.E.S.**

 $\overline{O/O}$ 

IIII

**OLMEDA**

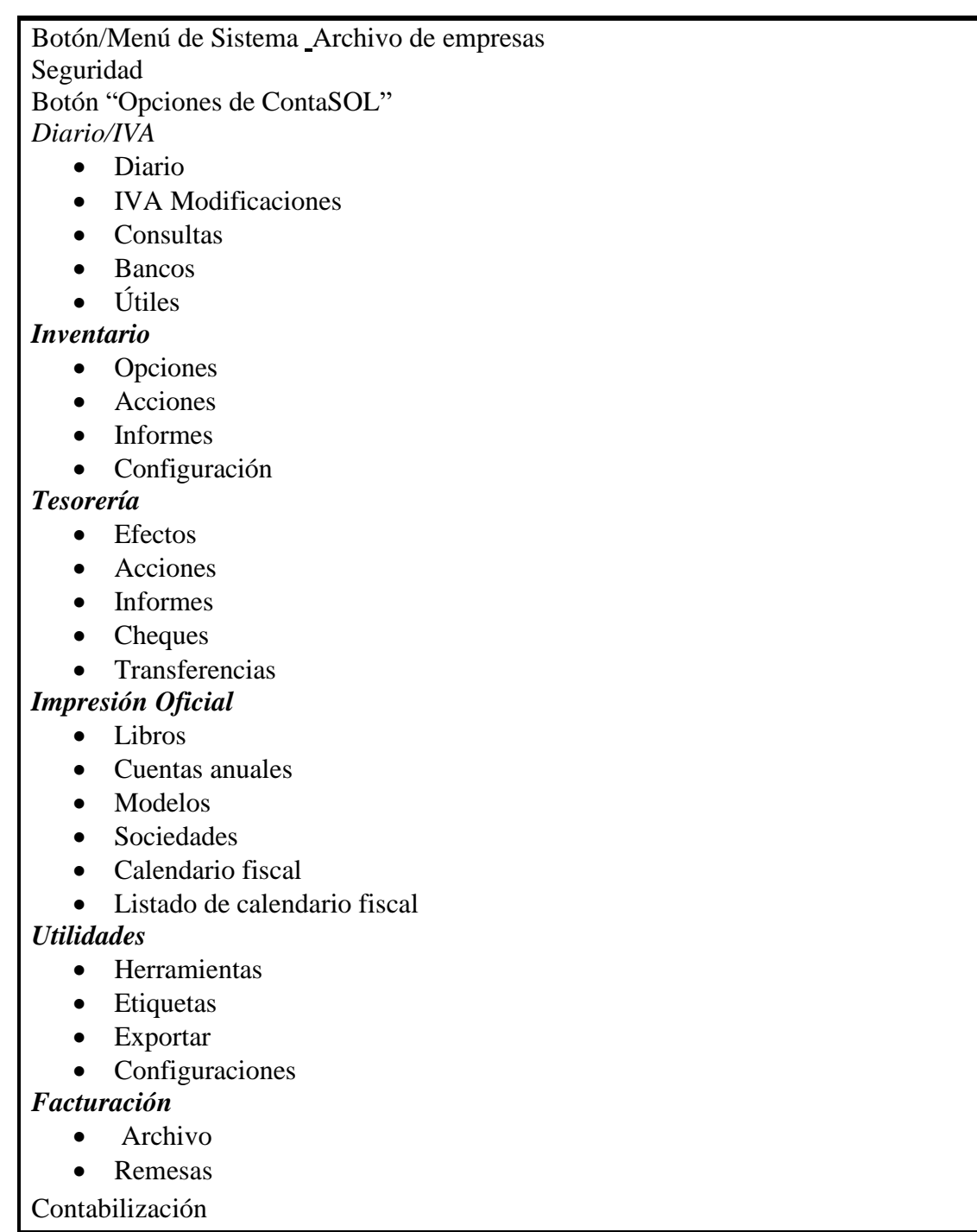

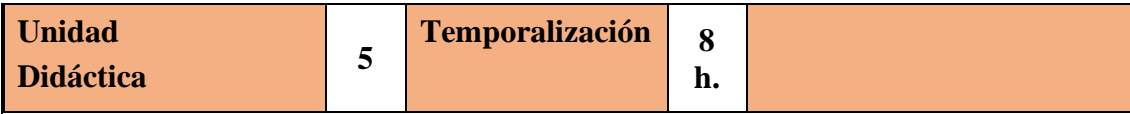

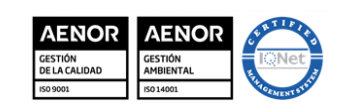

MD850203 Versión 3 Fecha: 20-9-23 Página 18 de 6

**EMILIO CANALEJO** 

**I.E.S.**

 $\overline{[UXV]}$ 

IIII

**OLMEDA**

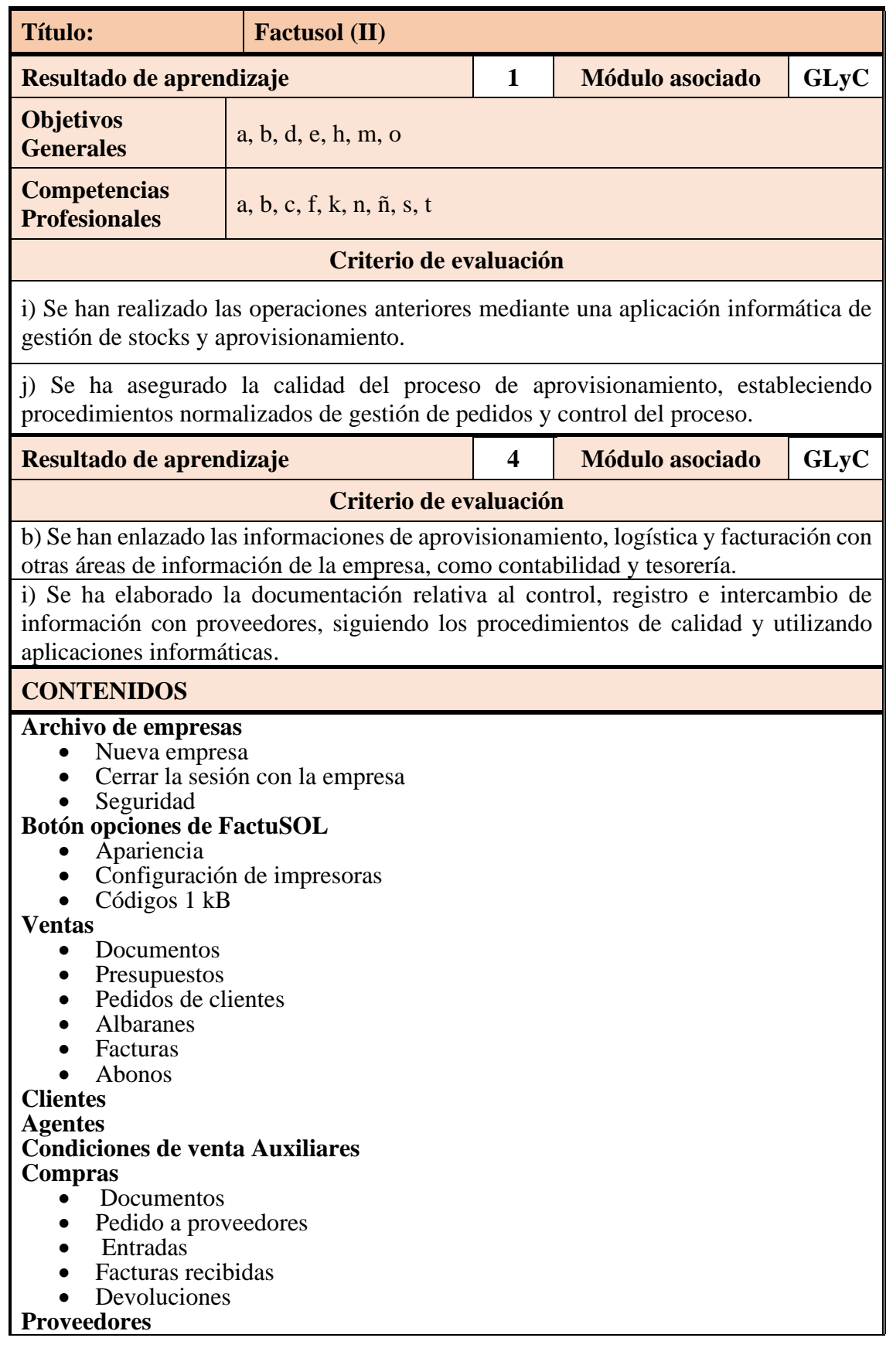

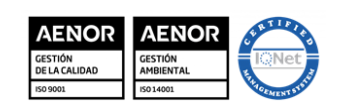

**I.E.S. EMILIO CANALEJO OLMEDA**

MD850203 Versión 3 Fecha: 20-9-23 Página 19 de 6

## **MATERIA: HORAS DE LIBRE CONFIGURACIÓN NIVEL: 2º AF CURSO: 23-24**

- Nuevo/Modificar Proveedores
- Generación Generar pedido
- Facturar entradas desde fechas
- Facturar entradas por proveedor
- Auxiliar Formas de pago

### **Almacén**

- Artículos
- Familias
- Secciones
- Almacenes
- **Consultas**
- Precios
- **Inventario**
- Traspaso entre almacenes
- Regeneración de stock

### **Administración**

- Generación de facturas
- Cobros
- Pagos

### **Informes**

- Compras
- Ventas
- **Clientes**
- **Precios**
- Almacén
- Administración

### **Utilidades**

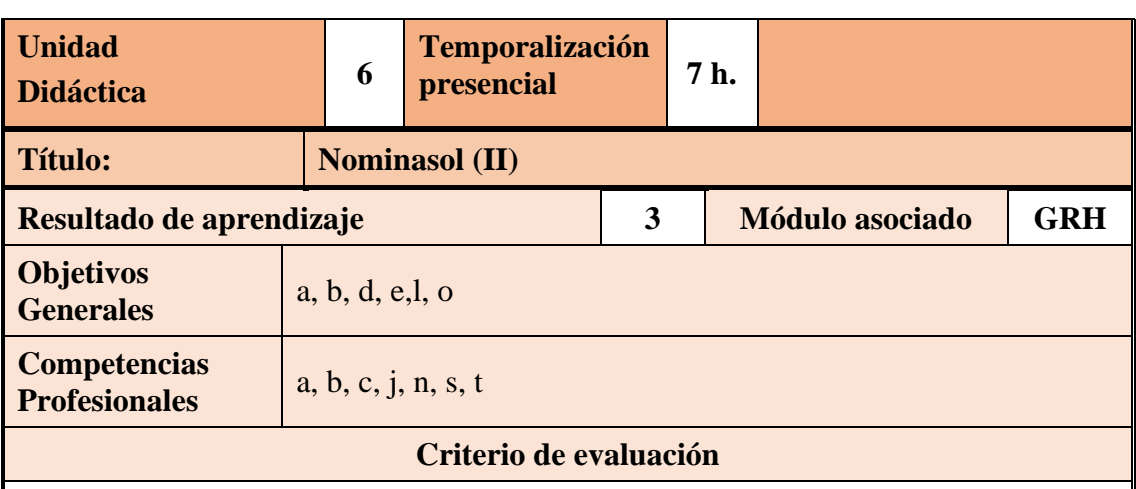

d) Se ha elaborado la documentación para los trámites de afiliación, alta, baja y variación de datos en los distintos regímenes de la Seguridad Social.

e) Se han reconocido las vías de comunicación, convencionales y telemáticas, con las personas y organismos oficiales implicados en el proceso de afiliación, alta, baja y variación de datos.

h) Se han empleado programas informáticos específicos para la confección, registro y archivo de la información y documentación relevante generada en la tramitación documental con la Seguridad Social.

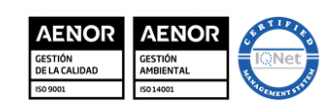

**I.E.S. EMILIO CANALEJO OLMEDA**

MD850203 Versión 3 Fecha: 20-9-23 Página 20 de 6

# **MATERIA: HORAS DE LIBRE CONFIGURACIÓN NIVEL: 2º AF CURSO: 23-24**

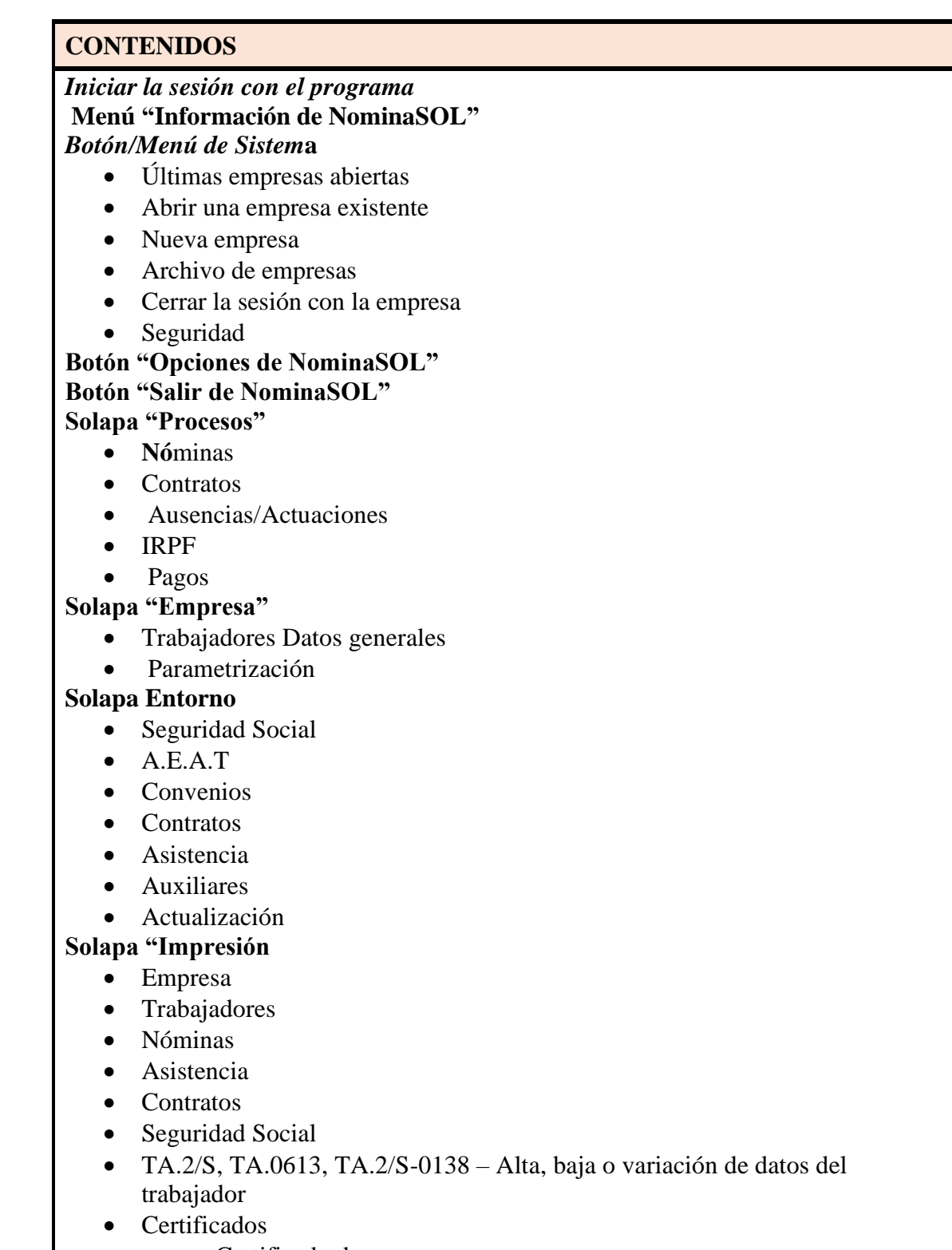

- Certificado de empresa
- Certificado de maternidad/paternidad
- Certificado de ERE (Expediente de regulación de empleo

## **A.E.A.T**

• Modelo 111 – Retenciones e ingresos a cuenta del I.R.P.F.

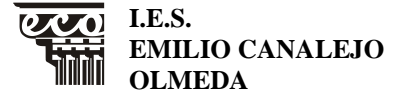

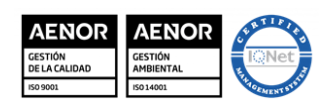

MD850203 Versión 3 Fecha: 20-9-23 Página 21 de 6

### **MATERIA: HORAS DE LIBRE CONFIGURACIÓN NIVEL: 2º AF CURSO: 23-24**

- Modelo 190 Resumen anual de retenciones e ingresos a cuenta
- Modelo 145 IRPF. Retenciones sobre rendimiento del trabajo .
- Certificado de retenciones

**Pagos**

- **Transferencias**
- **Cheques**

### **Solapa "Utilidades"**

- Herramientas
- Etiquetas

## **6. ESTRATEGIAS METODOLÓGICAS**

### **6.1. Aportación al Proyecto Lingüístico de Centro (PLC)**

Dada la vinculación que tiene el Centro con la lectura y la CCL, una parte de los trabajos, que forman parte de los instrumentos de evaluación exigirán la lectura y la mejora de la expresión oral y escrita. Así mismo se fomentará la lectura de artículos de la actualidad económica, relacionados con el tema propuesto.

### **6.2. Estrategias metodológicas**

La metodología tendrá como objetivo conseguir progresivamente desarrollar la autonomía y la autosuficiencia de los alumnos/as, mediante la superación de las dificultades que irán surgiendo, concediendo especial relevancia a potenciar la iniciativa, deducción lógica, la aplicación del método apropiado, la acumulación de la experiencia y la capacidad de reacción ante nuevas situaciones.

En definitiva, el desarrollo de habilidades, destrezas y criterios propios que consigan un gradual aumento de la independencia de los alumnos/as respecto a los profesores, preparándolos así para el desarrollo de su profesión y fomentando el autoaprendizaje y la capacidad de evolución, para conseguir los objetivos marcados en los temas transversales del proyecto del centro.

Dado el enfoque práctico que requiere la enseñanza actual en general, y las materias de aplicaciones informáticas en particular, se procurará que las clases expositivas se limiten a la exposición y explicación de los conceptos esenciales de cada tema. La mayor parte del tiempo se dedicará a la resolución práctica de ejercicios de forma individual por el alumno/a y se desarrollará durante todo el curso con el objetivo de aplicar todos los conocimientos, resolver las dudas que aparezcan y para introducir las técnicas de análisis y diseño, así como la utilización de herramientas apropiadas, lo que permitirá justificar la utilidad práctica de estas técnicas.

Evidentemente se hace imprescindible un alto grado de participación por parte del alumno/a, por lo que se procurará motivarlos. Con las clases prácticas se pretende:

- Fijar y aplicar conocimientos adquiridos previamente por el alumno/a.
- Prepararlo para la introducción de nuevos conocimientos que le ayuden a resolver problemas planteados en la práctica.
- Aumentar su motivación.
- Habituar al alumno/a a su entorno de trabajo real, fundamental en el ámbito de la formación profesional específica.

### **Estrategia metodológica**

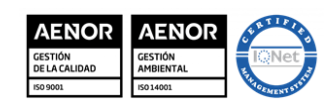

MD850203 Versión 3 Fecha: 20-9-23 Página 22 de 6

**EMILIO CANALEJO** 

**I.E.S.**

**OLMEDA**

## **MATERIA: HORAS DE LIBRE CONFIGURACIÓN NIVEL: 2º AF CURSO: 23-24**

El **método de trabajo en el aula**, así como el tratamiento de las diferentes unidades de trabajo, se llevarán a cabo de la siguiente manera:

- 1. Presentación del módulo, explicando sus características, los contenidos, resultados de aprendizaje que deben adquirir los alumnos y alumnas, así como la metodología y criterios de evaluación que se va a aplicar.
- 2. Instalación y configuración de las aplicaciones utilizadas.
- 3. En cada unidad se resolverán casos prácticos guiados por parte del profesor, utilizando los mismos para ver las diferentes prestaciones de las aplicaciones utilizadas.
- 4. Posteriormente se plantearán a los alumnos casos prácticos en los que tendrán que aplicar lo aprendido anteriormente y demostrar su capacidad para desenvolverse con la correspondiente aplicación.

# **7. MATERIALES DIDÁCTICOS**

Los alumnos tendrán acceso a los manuales de los diferentes programas informáticos que les serán facilitados a través de Google Classroom.

Además, en el caso de una enseñanza a distancia, se utilizarían:

- ✓ Plataformas de conexión por videoconferencia, principalmente Meet, pudiendo utilizar otras como jitsi en el caso de existir problemas puntuales de conexión.
- ✓ Uso de la plataforma Google Classroom.

## **8. CRITERIOS DE CALIFICACIÓN Y RECUPERACIÓN 8.1. Criterios de calificación**

Las horas de libre configuración no forman parte del expediente personal del alumno, sin embargo deben ser cursadas ya que en caso contrario no podrán obtener la titulación correspondiente. No obstante a efectos informativos y de valoración se establece la siguiente rúbrica para la corrección de las actividades propuestas al alumnado:

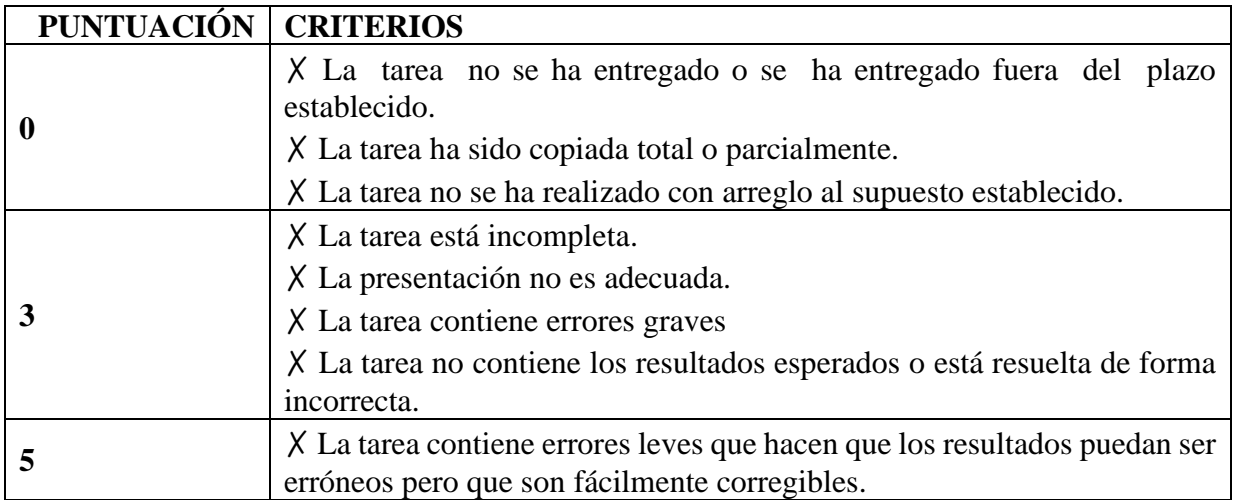

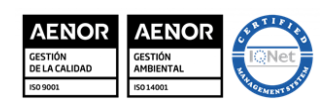

MD850203 Versión 3 Fecha: 20-9-23 Página 23 de 6

**OLMEDA**

**EMILIO CANALEJO** 

**I.E.S.**

## **MATERIA: HORAS DE LIBRE CONFIGURACIÓN NIVEL: 2º AF CURSO: 23-24**

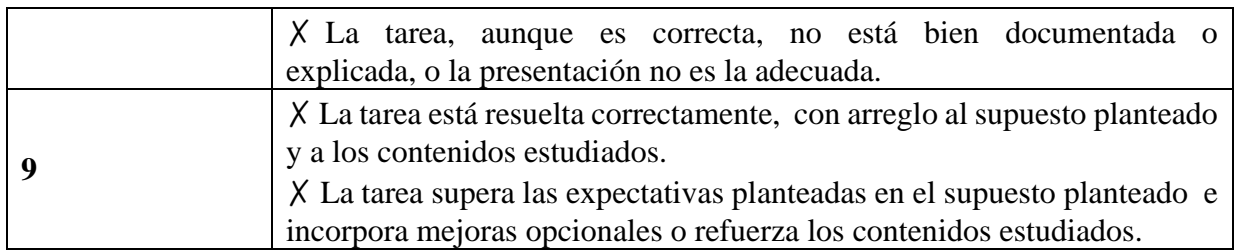

**Ejercicios y supuestos**: A lo largo de cada trimestre se pedirán varios ejercicios y supuestos, en los que se valorará el trabajo realizado. Deberá alcanzarse una calificación de 5 o superior para que se entienda superado el contenido.

### **8.2. Ponderación de los Resultados de Aprendizaje y de los Criterios de Evaluación**

Dado que este módulo no forma parte del expediente del alumno ni posee Resultados de Aprendizaje ni criterios de evaluación propios, no se establece una ponderación en los mismos.

### **8.3. Medidas de recuperación***.*

Las actividades de recuperación a realizar durante las evaluaciones parciales con el fin de que los alumnos/as con más dificultades en la materia se incorporen al proceso normal de evaluación podrán consistir en:

- Seguimiento más personalizado sobre ese alumno.
- Realización de nuevas pruebas específica.
- Durante el periodo de recuperación comprendido entre el 8 de marzo y el 22 de junio previo a la realización de la evaluación final el alumno/a volverá a realizar las pruebas específicas que no haya superado en evaluación parcial.

## **9. INDICADORES DE LOGRO SOBRE LOS PROCESOS DE ENSEÑANZA Y PRÁCTICA DOCENTE.**

### **Indicadores enseñanza:**

Se miden mediante los siguientes parámetros, una vez por trimestre, y en función de su resultado, se adoptan las medidas correctivas adecuadas

- ✓ **Programación impartida**: este indicador mide en porcentaje, el número de temas impartidos en el trimestre, entre el número de temas que se había previsto impartir en el mismo. Dicho indicador debe ser superior al 85%.
- ✓ **Horas impartidas**: este indicador mide en porcentaje, el número de horas impartidas en el trimestre, entre el número de horas que se habían previsto durante el mismo. Este indicador debe ser superior al 90%.
- ✓ **Asistencia del alumnado:** este indicador también se expresa en porcentaje. Se calcula el número de faltas totales del grupo (justificadas o no), del alumnado que asiste regularmente a clase, y se divide entre el número de horas totales que se han impartido en el trimestre. La cantidad que se obtiene se detrae del 100% y el indicador debe ser superior al 90%.

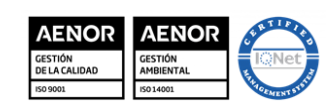

MD850203 Versión 3 Fecha: 20-9-23 Página 24 de 6

**OLMEDA**

**EMILIO CANALEJO** 

**I.E.S.**

### **MATERIA: HORAS DE LIBRE CONFIGURACIÓN NIVEL: 2º AF CURSO: 23-24**

✓ **Alumnado aprobado**: también se expresa en porcentaje. Es la división entre el número de alumnos aprobados en el grupo en cada trimestre, entre el número total de alumnos que componen el grupo y asisten regularmente a clase. Tiene que ser superior al 70%.

**Indicadores de la práctica docente:** Otro aspecto a evaluar es la propia práctica docente. Como ejemplos de estos indicadores están los siguientes.

- ✓ **Uso de las TIC en el aula:** este indicador mide el número de veces que se hace uso de las TICs en el aula, tanto por parte del alumnado, como por el profesorado. Es un buen indicador para alcanzar una de las líneas de actuación en el proceso de enseñanza aprendizaje *(la utilización de aplicaciones informáticas y nuevas tecnologías en el aula).*
- ✓ **Actividades motivadoras:** este indicador mide el número de veces que se realizan actividades *distintas* a las habituales de enseñanza- aprendizaje, (tales como dinámicas de grupo, debates, trabajos de investigación, kahoot, etc), que hacen que el desarrollo del módulo se haga distinto y motivador para el alumnado.

## **10. MEDIDAS DE ATENCIÓN A LA DIVERSIDAD.**

Según lo reflejado en el art. 113.1 de la LEA, se consideran alumnos con necesidades específicas de apoyo educativo los siguientes:

- Los que presenten diferentes tipos de capacidades personales de orden físico, psíquico, cognitivo o sensorial.
- Los que, por proceder de otros países o por cualquier otro motivo, se incorpore de forma tardía al sistema educativo.
- El alumnado que precise de acciones de carácter compensatorio.
- El alumnado que presente altas capacidades intelectuales.

### **Medidas relacionadas con la metodología empleada en el aula**

Los niveles en los que se imparte este módulo no son especialmente problemáticos en cuanto a alumnado con necesidades educativas específicas o con problemas de aprendizaje. No obstante, vamos a analizar cada una de las situaciones reflejadas en la LEA, indicando las acciones correctoras propuestas en esta programación, siempre con el apoyo correspondiente del Departamento de Orientación del Centro.

*Se considera alumnado con necesidades específicas de apoyo educativo aquel que presenta necesidades educativas especiales debido a:*

*1. Diferentes grados y tipos de capacidades personales de orden físico, psíquico, cognitivo o sensorial* 

En el caso de discapacidad física, el Centro deberá facilitar el fácil acceso a los lugares en los que se vaya a impartir el proceso de enseñanza.

Dentro del aula los principales problemas que pueden surgir serían problemas visuales o auditivos, en cuyo caso se procederá a situar al alumno en una ubicación del aula que permita paliar en lo máximo posible dicho problema.

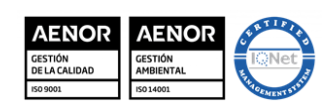

MD850203 Versión 3 Fecha: 20-9-23 Página 25 de 6

**EMILIO CANALEJO** 

**I.E.S.**

**OLMEDA**

### **MATERIA: HORAS DE LIBRE CONFIGURACIÓN NIVEL: 2º AF CURSO: 23-24**

En caso de tratarse de un caso de discapacidad motora se habilitará una mesa o pupitre adecuado al normal manejo por parte del alumno.

Al tratarse de una enseñanza no obligatoria no se espera que se den casos de discapacidad psíquica o de trastornos graves de conducta, solicitando asesoramiento al Departamento de Orientación en el caso de que así ocurriera, pudiendo tomar medidas como modificaciones en la estructura o en el tiempo permitido para la realización de actividades en caso de considerarse necesario.

*2. El que por proceder de otros países o por cualquier otro motivo, se incorpore de forma tardía al sistema educativo*

Este caso podemos encontrarlo principalmente en el caso de contar con alumnado extranjero, que hablan el castellano con fluidez, pero que encuentra mayor dificultad a la hora de expresarse por escrito o bien al entender ciertas palabras o modismos más específicos. El profesor deberá en este caso procurar, en todo momento, expresarse con claridad y con la terminología correspondiente al módulo, si bien incidiendo en los aspectos del lenguaje que pudieran dificultar a estos alumnos el seguimiento de los mismos.

Para la corrección de este problema sería conveniente que el alumno realizase a lo largo del curso y de forma individual un glosario, supervisado por el profesor, con aquellos términos que haya conocido por primera vez o con una acepción diferente a la que les era conocida.

#### *3. Alumnado que precise de acciones de carácter compensatorio*

En los Ciclos Formativos no se recoge la realización de medidas de carácter compensatorio, si bien se procurará facilitar la incorporación e integración social y educativa de todo el alumnado, contrarrestando los procesos de exclusión social y cultural, desarrollando actitudes de comunicación y de respeto mutuo entre todos los alumnos, independientemente de su origen cultural, lingüístico y étnico.

Se buscará asimismo potenciar los aspectos de enriquecimiento que aportan las diferentes culturas, desarrollando aquellos relacionados con el mantenimiento y disfunción de la lengua y cultura propia de los grupos minoritarios.

### *4. La sobredotación intelectual*

En el caso de poseer alumnos con un ritmo más acelerado de aprendizaje, se procurará plantearle un número adicional de supuestos prácticos, con un planteamiento más laborioso que permita desarrollar su capacidad de investigación y razonamiento.

Además de las situaciones reflejadas anteriormente, en el caso de que el alumno presente un desajuste curricular significativo entre su competencia en el desarrollo de las capacidades y la exigencia del currículo, sin que tenga las situaciones anteriores se incidirá principalmente en los contenidos mínimos, realizando un seguimiento más individualizado por parte del profesor.

En el caso de que las dificultades se produzcan en el manejo de determinadas herramientas informáticas se procederá a realizar un agrupamiento con otros alumnos con mayor capacidad para la adquisición de estos conocimientos.

Es importante indicar, sin embargo, que estas acciones no podrán afectar a la desaparición de objetivos relacionados con competencias profesionales necesarias para el logro de la competencia general para la que capacita el título.

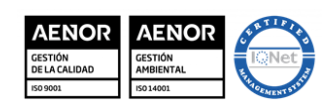

MD850203 Versión 3 Fecha: 20-9-23 Página 26 de 6

**EMILIO CANALEJO** 

**I.E.S.**

**OLMEDA**

## **MATERIA: HORAS DE LIBRE CONFIGURACIÓN NIVEL: 2º AF CURSO: 23-24**

### **11. EVALUACIÓN DE LA PROGRAMACIÓN.**

Trimestralmente y a través del Departamento, se realizará una evaluación de los diferentes aspectos de la programación para su posible revisión y reformulación de los planteamientos iniciales, procediendo a introducir los ajustes necesarios para su adecuación al contexto específico.

Al tratarse de un centro en el que se encuentra implantado un sistema de calidad, hay establecidos unos controles que permiten al profesorado realizar cambios en la metodología y la programación cuando se detectan desviaciones en cuanto al cumplimiento de determinados porcentajes.

Del mismo modo tenemos establecidos indicadores para asegurar un porcentaje adecuado de alumnado que supere la materia. Estos mecanismos nos irán avisando para que en caso de no alcanzar el indicador, podamos reorganizar los contenidos, modificar las actividades o cambiar la metodología para poder llegar al alumnado y conseguir que este disfrute con su trabajo y esfuerzo, consiguiendo los resultados óptimos.

En caso de docencia online, el seguimiento tanto del alumnado como de la programación, así como la planificación de la actividad a realizar se realizaría de la forma que el equipo directivo del centro indique para la totalidad del claustro.